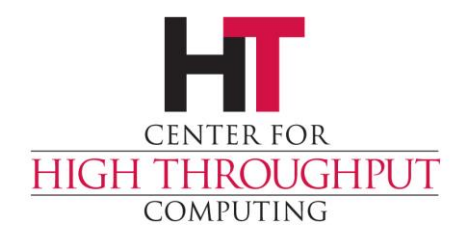

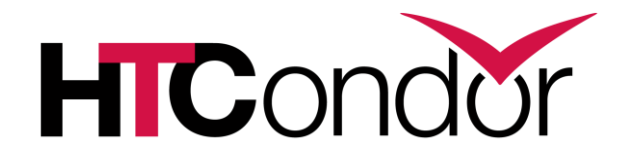

#### **HTCondor and Networking**

#### **Jaime Frey Center for High Throughput Computing**

# **Introduction**

› HTCondor built in a simpler time:

- Every machine can connect to every other
- More TCP ports available than can be used
- Every machine has 1 network interface
- IPv4 "enough addresses for everyone"
- DNS exists everywhere, correctly and reliably
- All connections symmetric

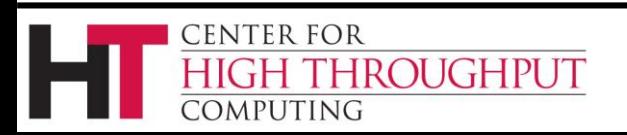

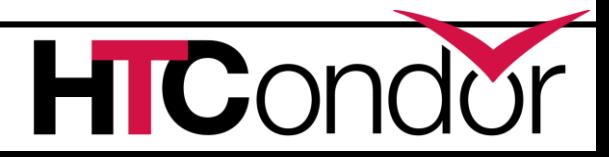

# **Design Problem: Listeners everywhere**

- › Multihoming?
- › Firewalls?
- › NAT?
- › Asymmetry?
- Each daemon has ONE address in collector! (mostly)

# **CENTER FOR**

COMPUTING

**IROUGHPUT** 

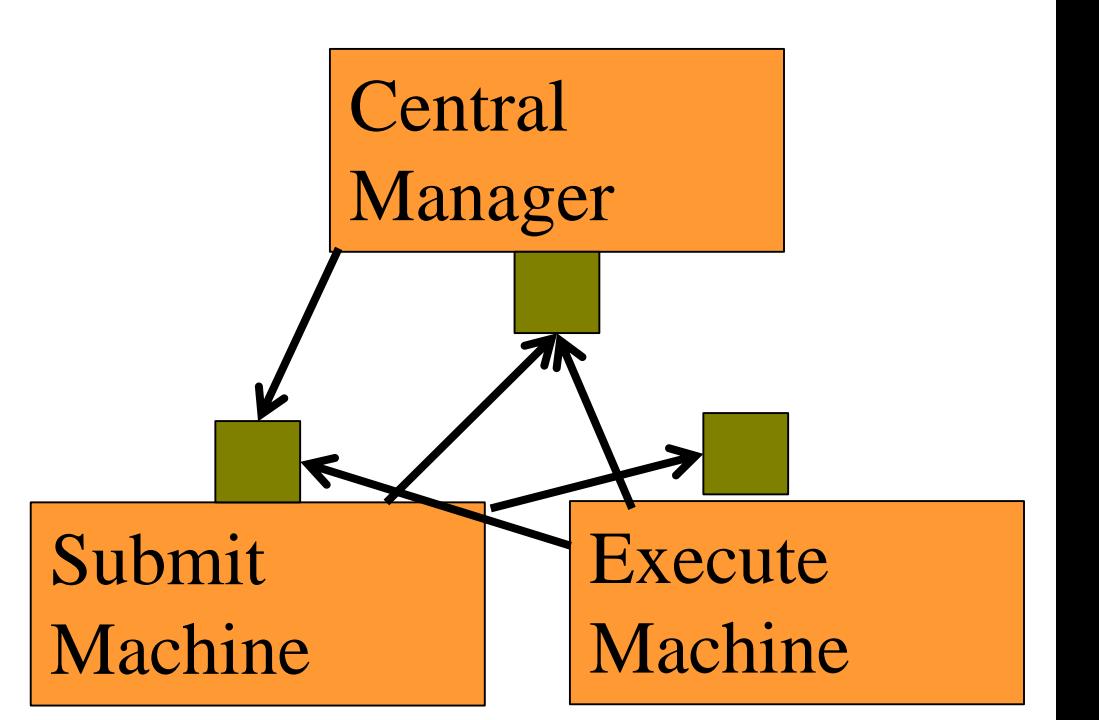

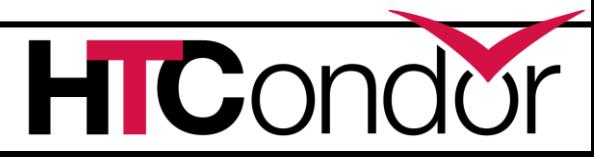

#### **What is "the name"?**

The "sinful" string:

#### examples

#### <192.168.1.15:9618> <192.168.1.15:9618?key=value> In MyAddress attribute And condor tool –addr '<sinful>'

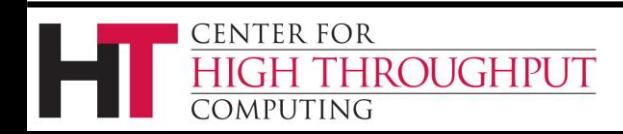

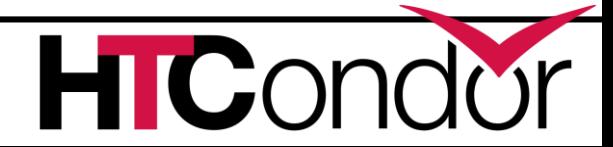

# **Which Address will a machine advertise?**

- If…
- BIND ALL INTERFACES =  $true$  (default) NETWORK INTERFACE = unset (default)  $ENABLE$  ADDRESS REWRITING = true (default) Then…
- Machine **listens** on all interfaces,
- Prefers most "public" interface locally,
- Uses "collector" interface when advertising

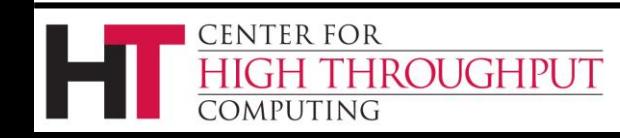

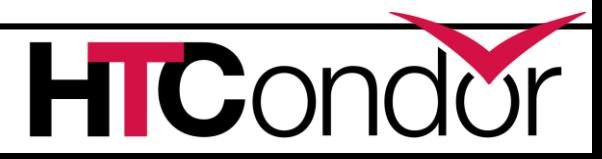

#### **Network rewrite**

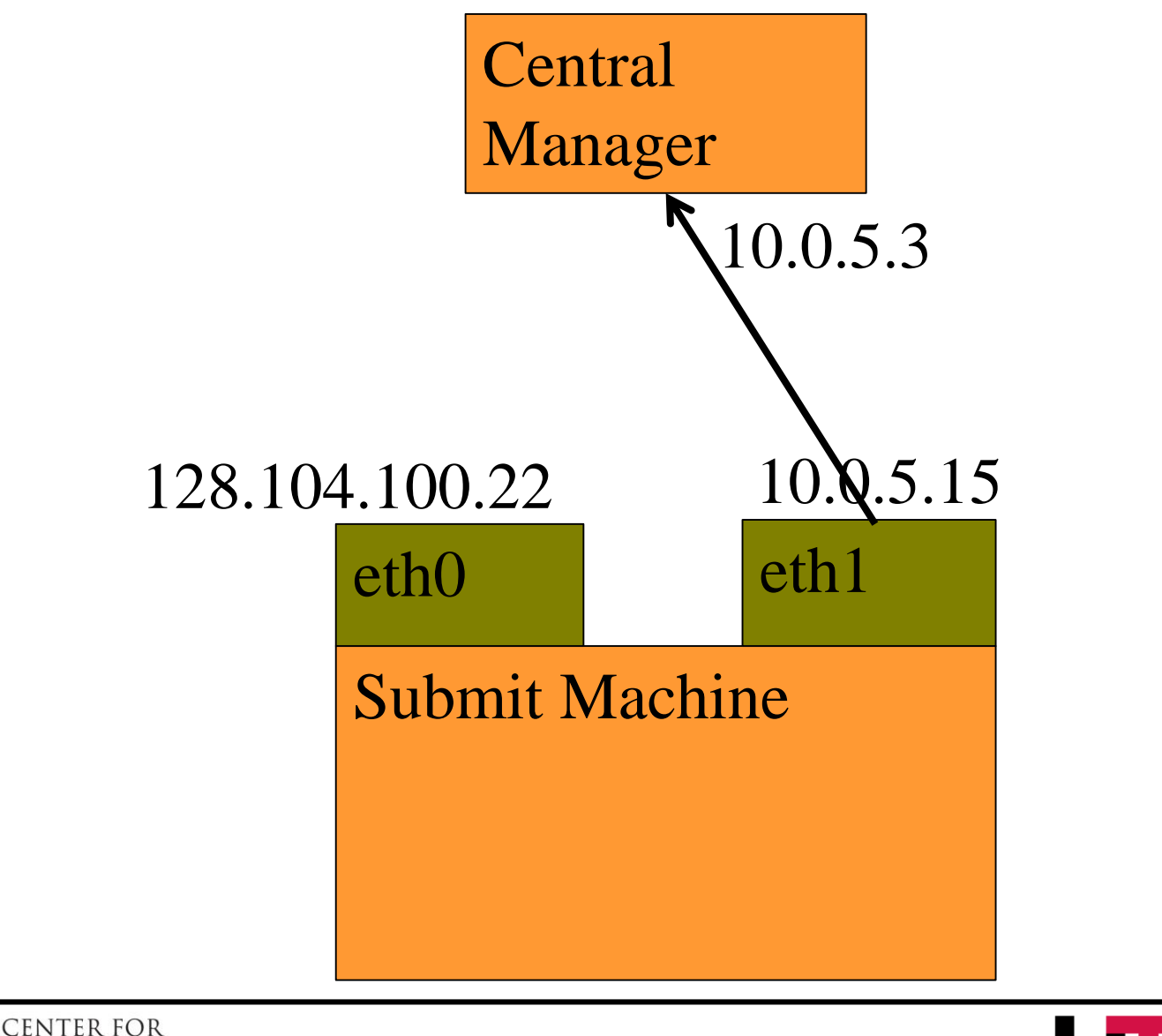

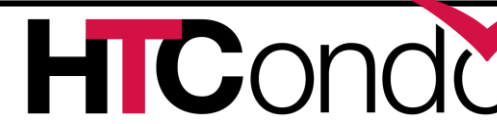

**HROUGHPUT** 

**COMPUTING** 

# **Which Address will a machine advertise?**

- $If...$
- BIND ALL INTERFACES =  $false$  (undefault)
- NETWORK INTERFACE =  $10.*$  (or)
- $NETWORK INTERFACE = eth0 (or)$
- NETWORK INTERFACE = 10.5.3.4
- Then…
- Machine **listens** on specified interface (only), and advertises that!

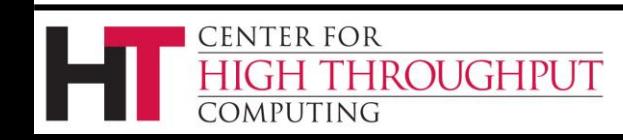

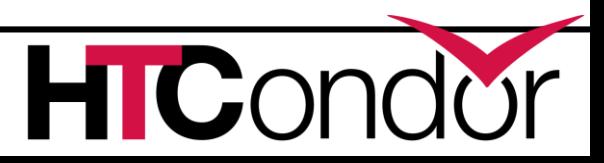

# **Which Address will a machine advertise?**

 $If...$ 

BIND ALL INTERFACES =  $false$  (undefault)  $NETWORK INTERFACE = <$ unset> (default)

Then…

Machine **listens** on one interface (the most "public" one) and advertises that.

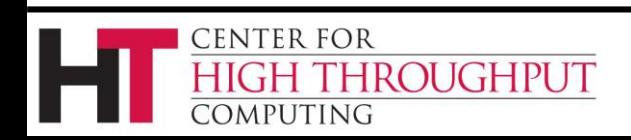

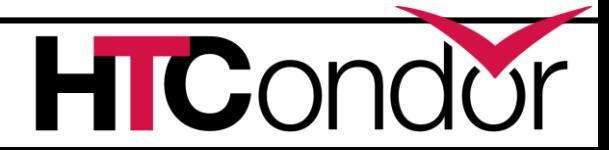

# **Completely Punting to proxy**

#### ›TCP\_FORWARDING\_HOST = foo.com

› Says "you can connect to me at foo.com"

- IP address of foo.com is advertised
- › How?

CENTER FOR

**OMPUTING** 

- Up to you:
	- Ssh forwarding
	- iptables?

**ROUGHPUT** 

• EC2 public address

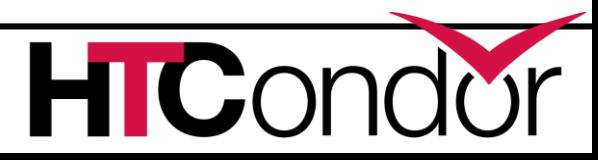

# **Solutions for firewalls**

- › Easiest: HIGHPORT/LOWPORT
	- $\angle$ LOWPORT = 9000
	- $\blacktriangleright$  HIGHPORT = 10000
- › Assuming holes punched in firewall
- › If only need inbound (common case):
	- ›IN\_LOWPORT = 9000
	- $>IN$  HIGHPORT =  $10000$

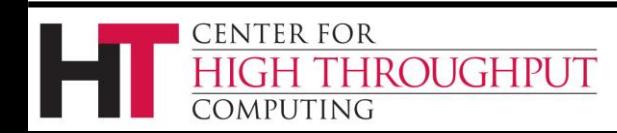

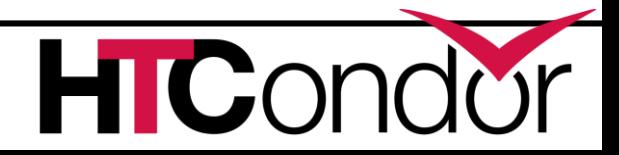

# **How Many ports?**

- › Schedd:
	- 5 + 2 \* MAX\_JOBS\_RUNNING
- › Startd
	- $\cdot$  5 + 2  $\cdot$  max slots
- › (Assuming no shared\_port or CCB)

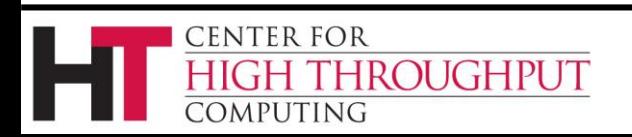

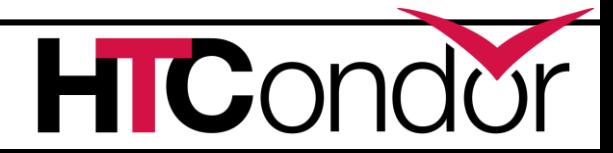

# **What happens on port exhaustion?**

- › Badness.
- › Jobs will fail to start for no apparent reason
- › Keep an eye on ports in this case.

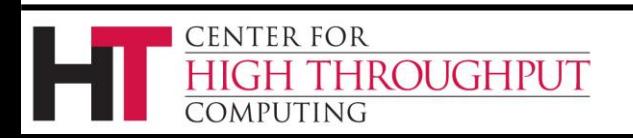

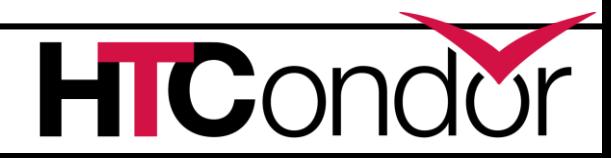

# **Private network support**

PRIVATE NETWORK INTERFACE = 1.2.3.4 PRIVATE NETWORK INTERFACE = eth1 PRIVATE NETWORK NAME = MyPrivNet If two machines have the same private network name, they will use the private address to communicate.

Need not actually be a *private* network

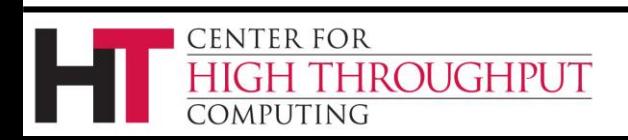

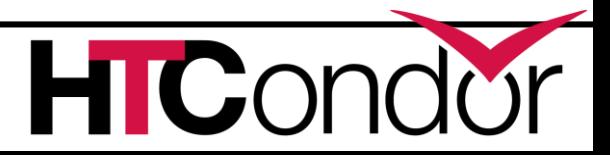

# **Shared Port**

- › Problem: only ~ 60,000 TCP ports
- › Need one per shadow
- › Shared port Service
	- \*Doesn't work with standard universe\*

USE SHARED PORT =  $true$  (default in 8.5.1)

- › Open single port in firewall
- › Changes sinful string to

<192.168.1.100:9618?sock=xxx\_yyy>

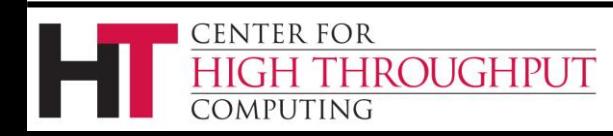

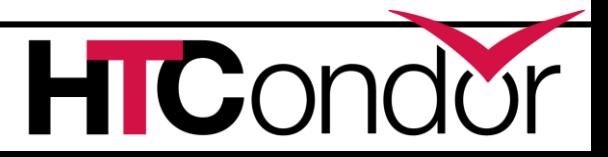

#### **condor\_shared\_port**

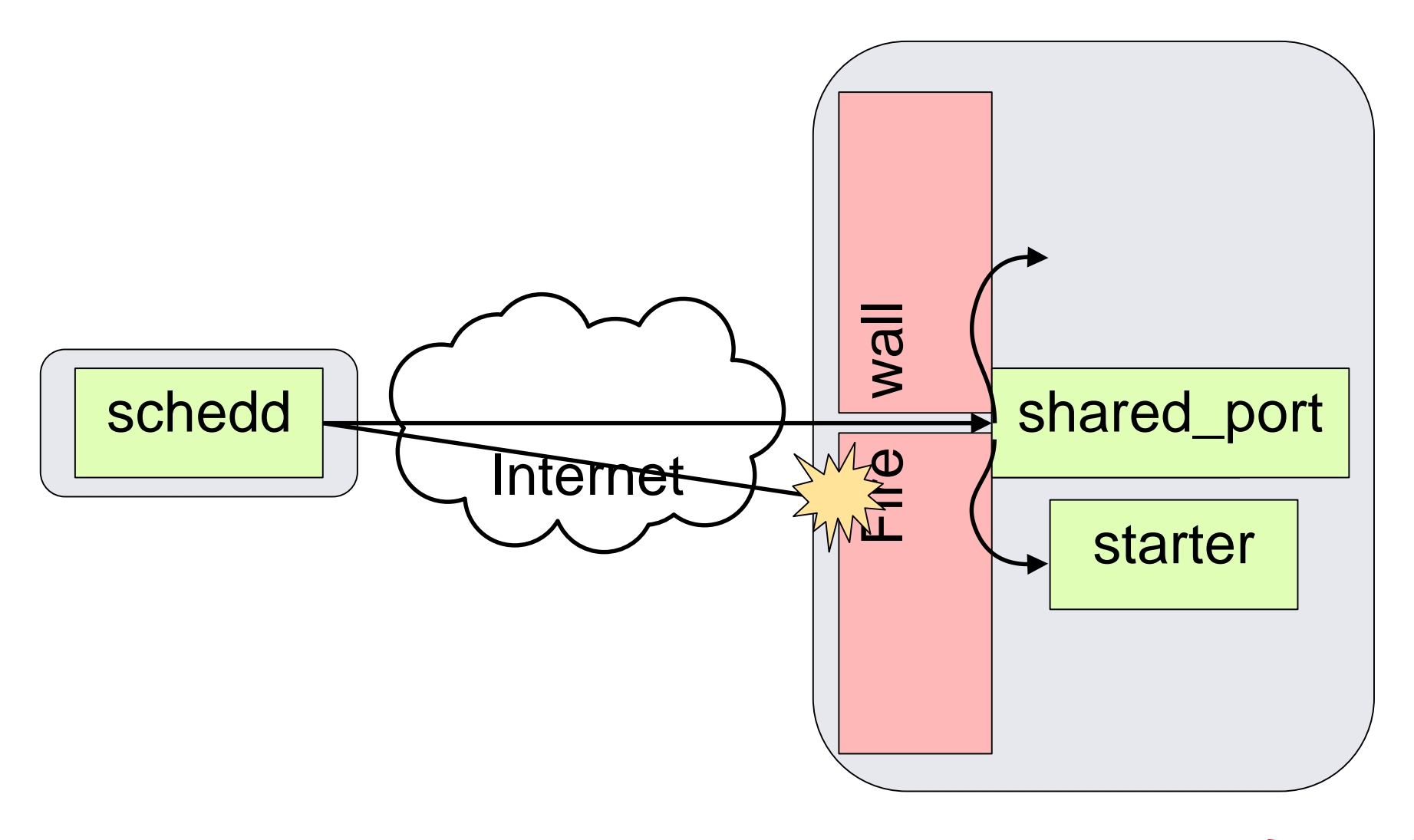

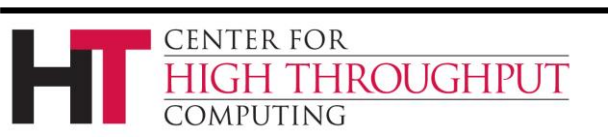

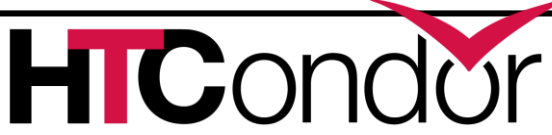

#### **CCB:**

# **Condor Connection Broker**

- › Bypasses firewalls by reversing connection
- › Requires one machine with no firewall
	- Usually the collector
- › Doesn't work with standard universe
- › Only bypasses one firewall
	- Usually in front of the startds
	- Schedds / Central managers w/o firewalls (or firewall with single hole for shared port)

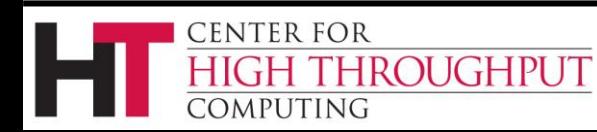

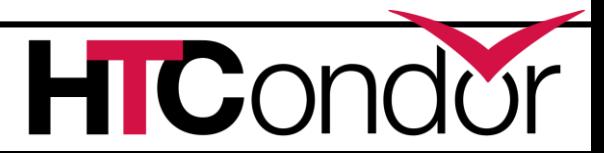

## **CCB: Condor Connection Broker**

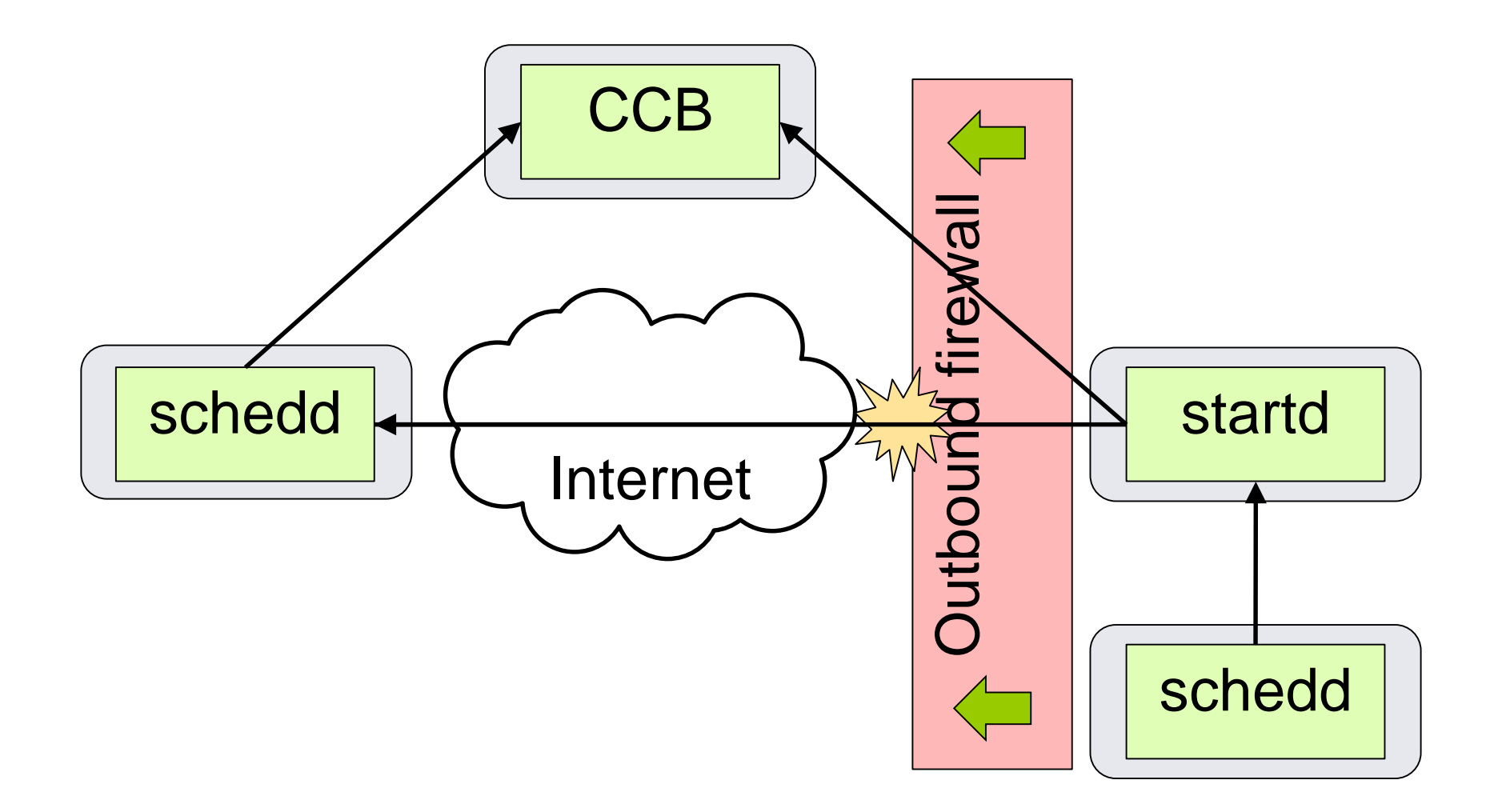

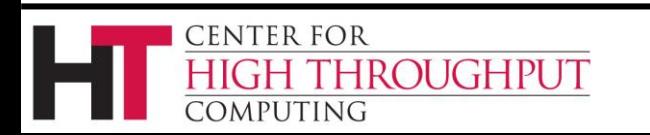

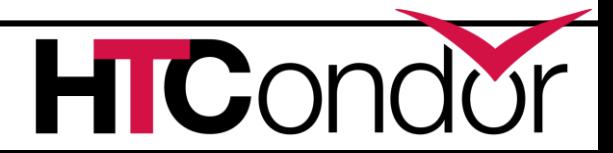

# **CCB Configuration**

- › CCB built into condor\_collector CCB\_ADDRESS = \$(COLLECTOR\_HOST) PRIVATE NETWORK NAME = domain
- › Machine behind same firewall can communicate directly

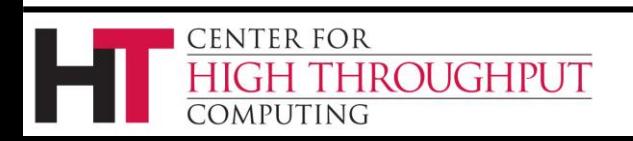

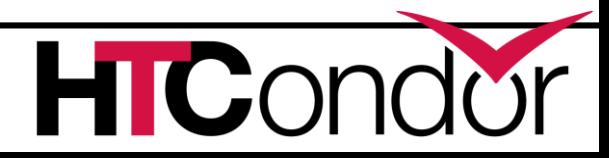

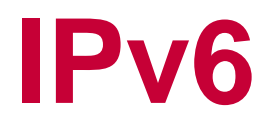

#### › IPv6-only mode

- ENABLE\_IPV6 = true
- ENABLE\_IPV4 = false
- › Network parameters work as before
	- NETWORK\_INTERFACE = 2607:f388:1086:0:21b:24ff:fedf:b520

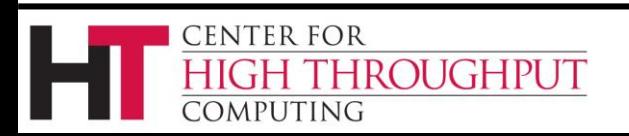

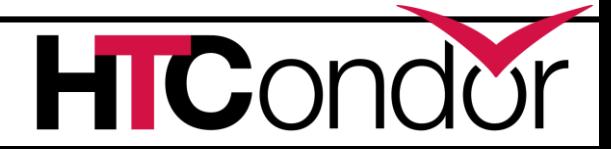

## **IPv4/IPv6 Mixed Mode**

ENABLE  $IPV4$  = True (default)

ENABLE IPV6 =  $True$  (default in 8.5.3)

- › Both interfaces advertised, IPv6 preferred
- › Central managers and submit machines must support both
- › Execute machines can be IPv4-only or IPv6-only
- › Ease transition to IPv6

**ROUGHPUT** 

CENTER FOR

PREFER\_IPV4 = true

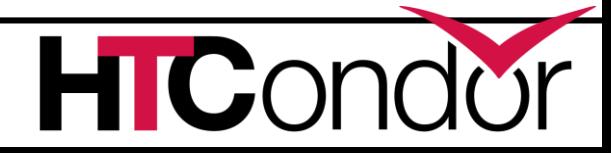

# **Putting it all together**

- › CCB works with shared port
	- Common Combination
- › If you have CCB or shared port, probably don't need highport/lowport
- › CCB works together with private networks
	- Can be big performance win

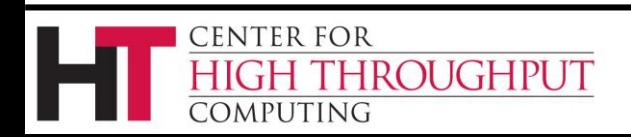

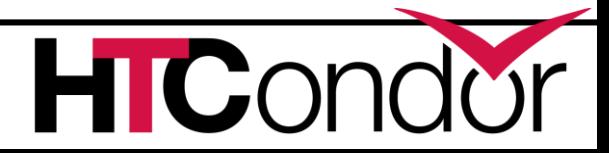

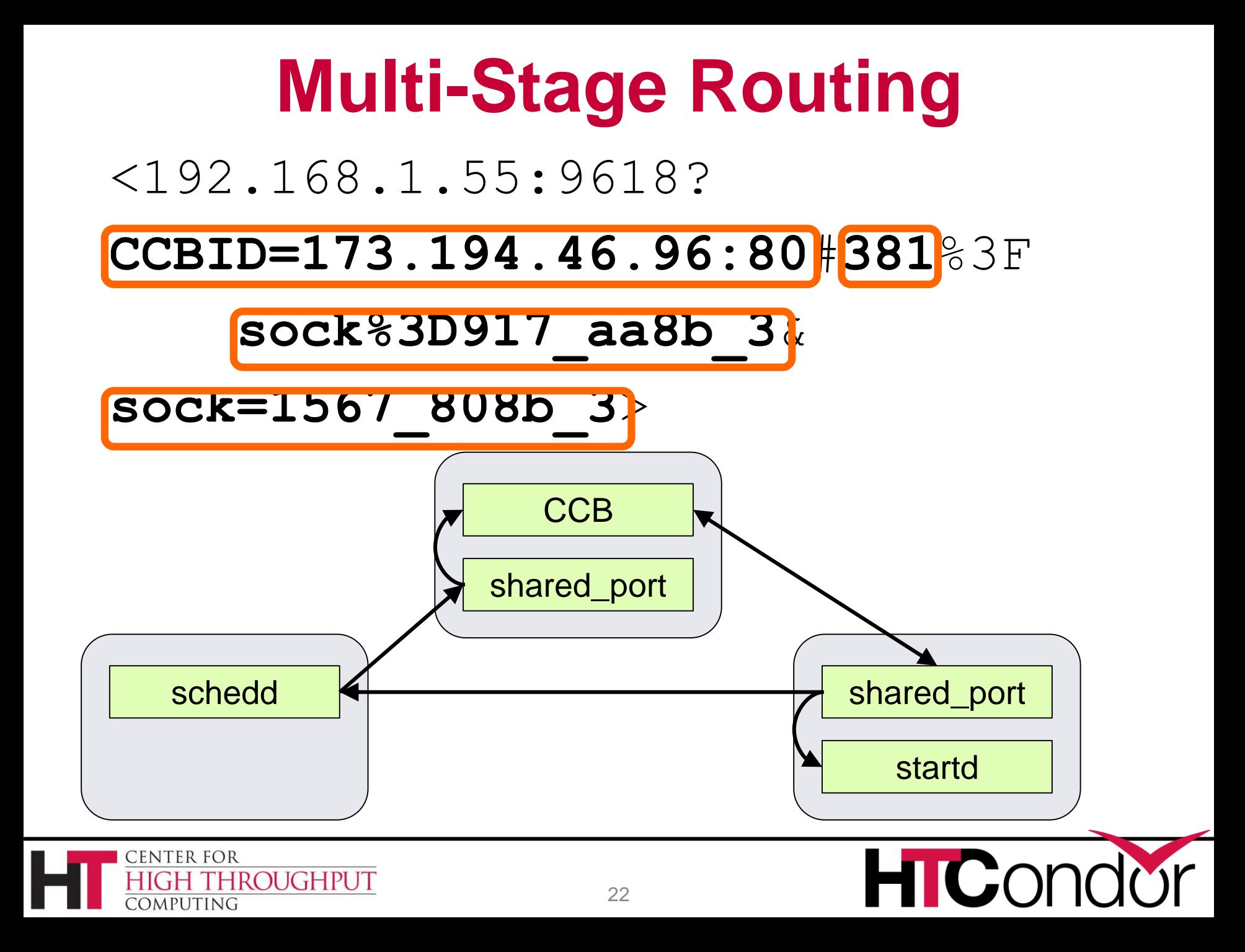

#### **Thank you!**

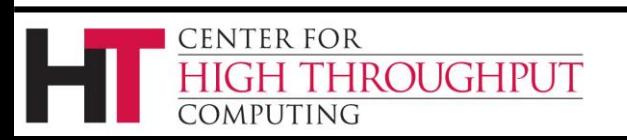

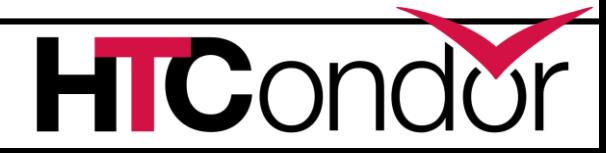